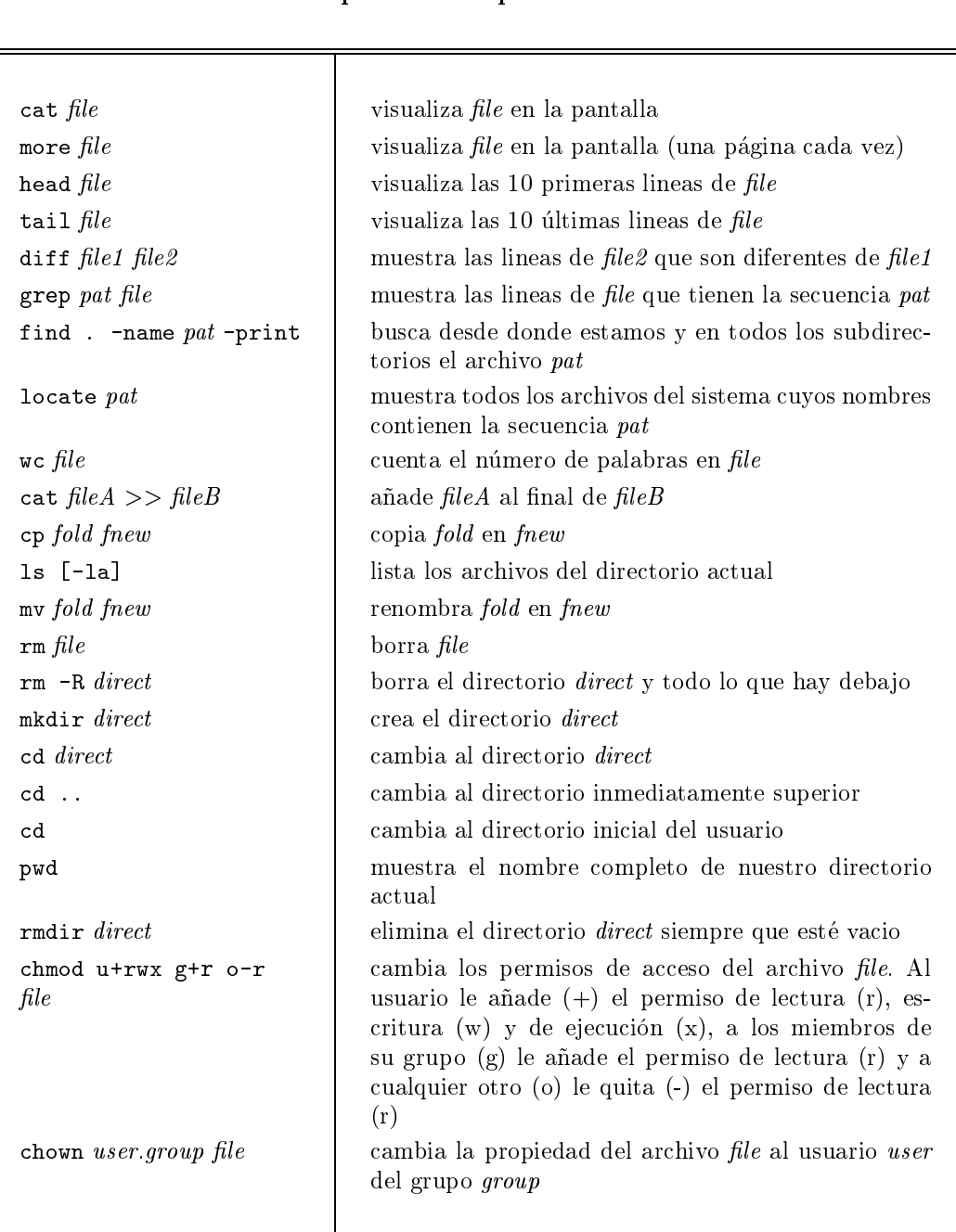

## Comandos para la manipulacion de archivos

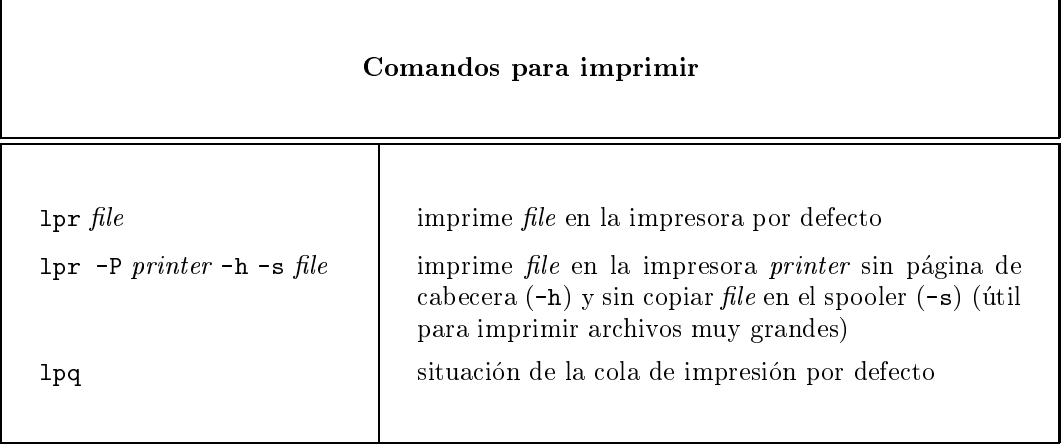

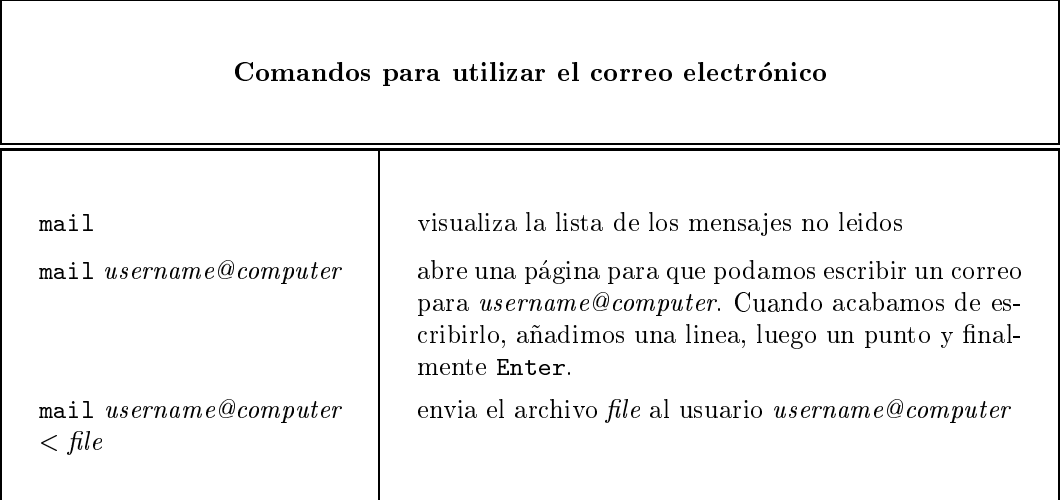

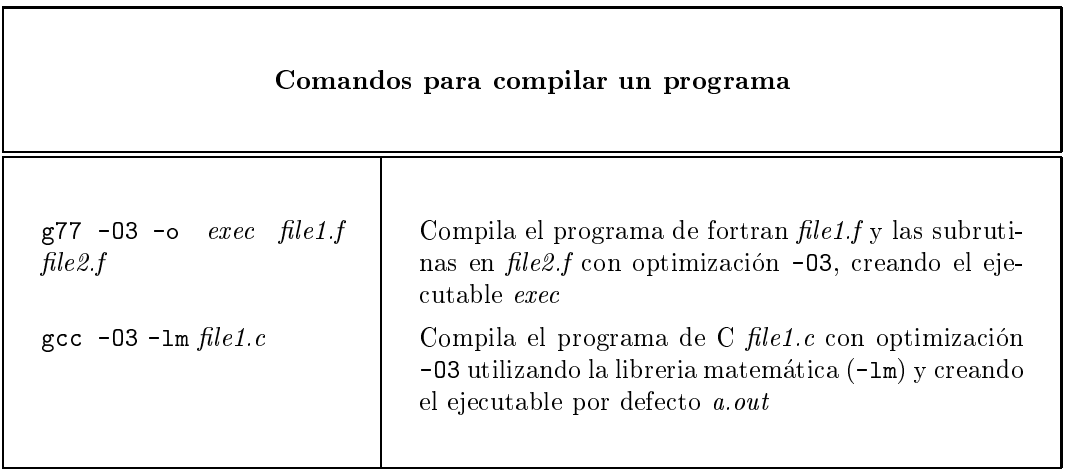

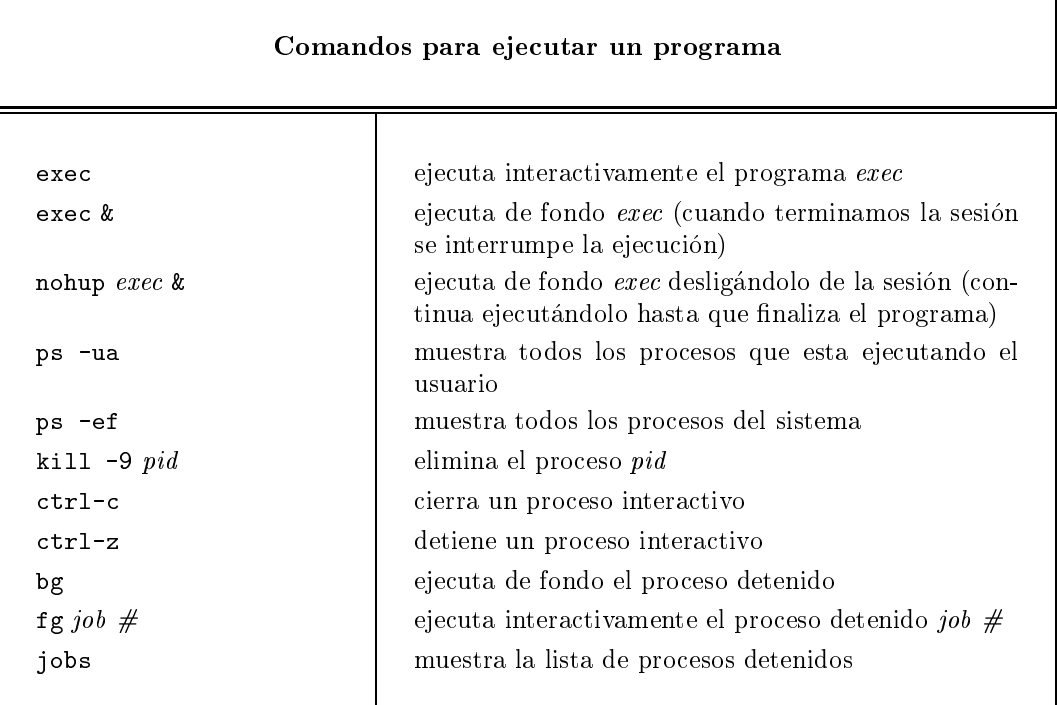

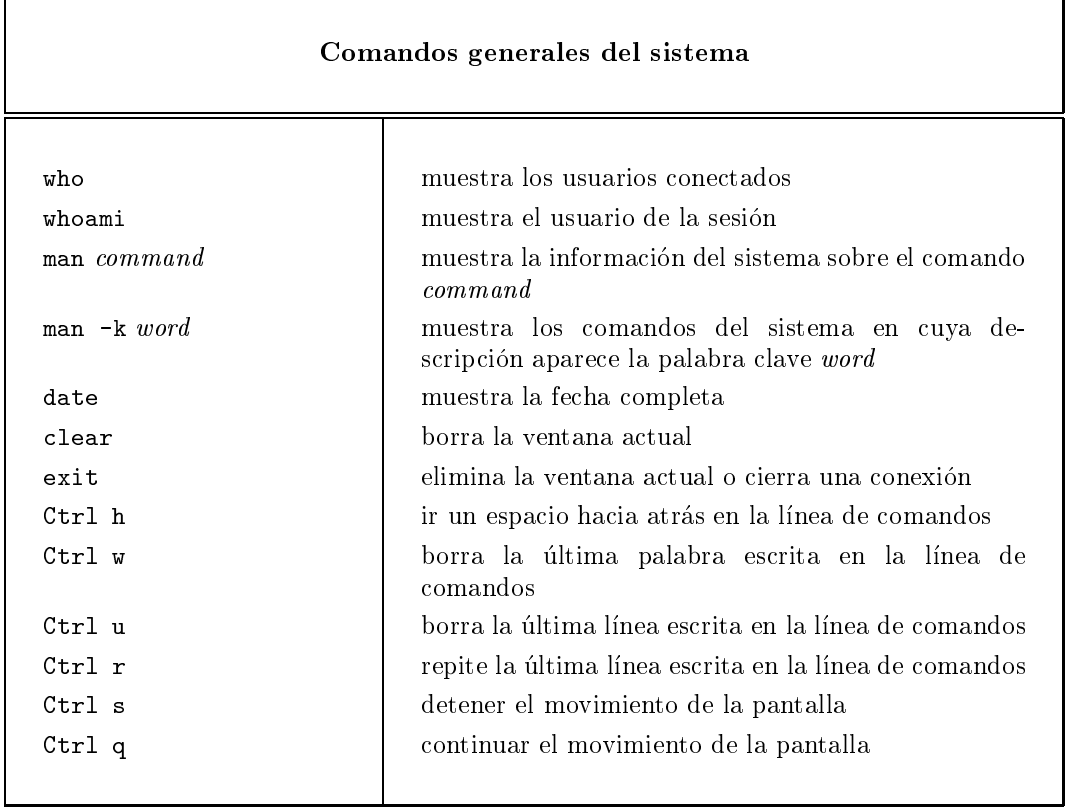

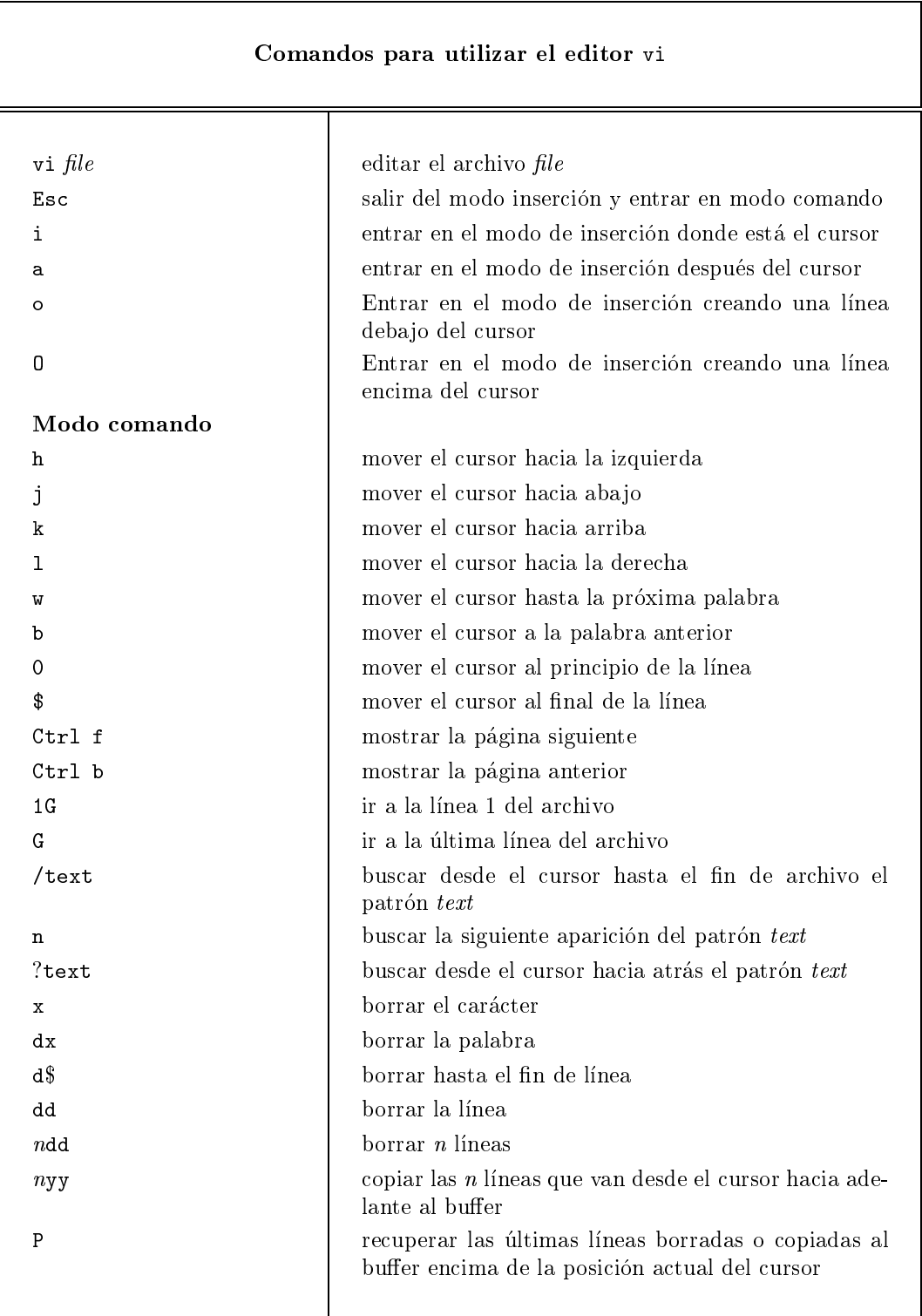

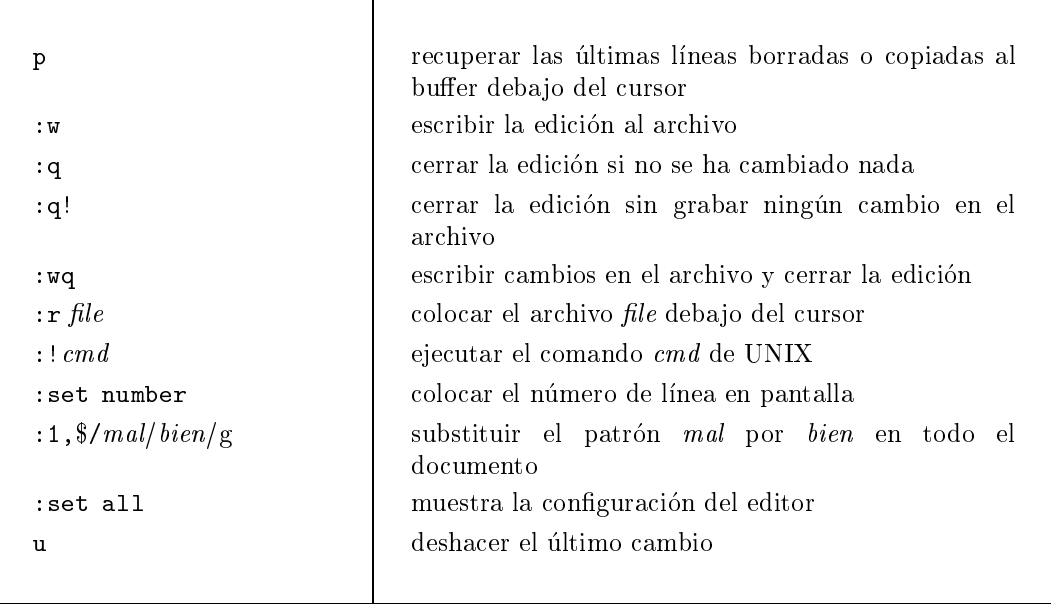